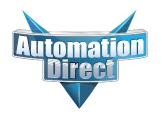

## **Errata Sheet**

## This Errata Sheet contains corrections or changes made after the publication of this manual.

Product Family: PLC Data Logging Date: August 2018

Manual Number PC-DPLC-M

**Revision and Date** 4th Edition, Rev. B; February 2014

## Change to Chapter 5. Ladder Logic; 5.1 WX/RX Commands

Step 1 on page 20 is incorrect: It should be:

"1. Load the address 90 (BCD) into the low byte and the slot number of the ECOM module into the high byte. Address 90 (BCD) is required for PLC-to-PC communications with DataWorx PLC".